Administración y Contaduría Trabajo Práctico Código: 632 1/9

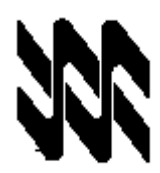

**UNIVERSIDAD NACIONAL ABIERTA VICERRECTORADO ACADÉMICO COORDINACIÓN DE EVALUACIÓN ACADÉMICA**

**TAREA:**

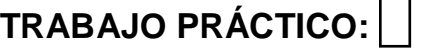

**ASIGNATURA: CONTABILIDAD INTERMEDIA**

**CÓDIGO: 632**

**FECHA DE ENTREGA AL ESTUDIANTE: 15 DE MAYO DE 2020**

**FECHA DE DEVOLUCIÓN:** 

**NOMBRE DEL ESTUDIANTE:**

**CÉDULA DE IDENTIDAD:**

**CENTRO LOCAL:**

**CARRERA: CONTADURÍA PÚBLICA Y ADMINISTRACION DE EMPRESAS**

**LAPSO ACADÉMICO: 2019-2**

**NÚMERO DE ORIGINALES:**

**FIRMA DEL ESTUDIANTE:**

**UTILICE ESTA MISMA PÁGINA COMO CARÁTULA DE SU TAREA** 

**TRABAJO PRÁCTICO**

**O** 

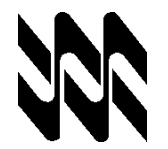

**Universidad Nacional Abierta Contabilidad Intermedia (Cód. 632) Vicerrectorado Académico Cód. Carrera: 610-612**

**Administración y Contaduría Fecha: 15/05/2020** 

**-**

### **INSTRUCTIVO PARA EL TRABAJO PRÁCTICO**

- **1.** El presente instructivo tiene como finalidad orientar el desarrollo de las actividades de estrategias sustitutivas, transitorias y finitas a realizarse solo por este lapso, para el logro del 60% o más de los objetivos establecidos para la aprobación de la asignatura **CONTABILIDAD INTERMEDIA (Cód. 632),** de acuerdo con los lineamientos que presentan el: Comunicado del Rector y demás Autoridades de la Universidad Nacional Abierta (UNA) En el Marco de la Universidad en Casa Abril 2020 y de los Subprogramas de Diseño Académico y Áreas Académicas y Carreras.
- **2.** Los Trabajos prácticos son estrictamente individuales y una producción inédita del estudiante, cualquier indicio que ponga en duda su originalidad, será motivo para su anulación. Queda a discreción del asesor o profesor corrector, solicitar una verificación de los objetivos contemplados en el mismo, mediante una video conferencia o cualquier otra estrategia. El trabajo debe ser enviado al **correo electrónico del asesor o a su whatsapp.**
- **3.** En el presente Trabajo Practico, se evalúan los objetivos (**1, 2, 3, 4, 5, 6, 7, 8, 9 y 10**) correspondientes a la asignatura **CONTABILIDAD INTERMENDIA** (**Cód. 632**). En él se evidenciará las competencias y destrezas adquiridas por el estudiante.

Requerimientos exigidos para desarrollar, presentar y aprobar los trabajos

**4.** Debes entregar por escrito el trabajo práctico a más tardar el **15 de Mayo 2020**, **SIN PRÓRROGA**, de acuerdo a los lineamientos emanados. Es necesario que para la entrega de estas actividades se sigan las orientaciones que presentamos a continuación:

4.1 Responde de manera clara, ordenada, secuencial y argumentada el proceso seguido y las soluciones obtenidas al resolver cada ejercicio.

4.2 Si usas un procesador de palabras debes usar como mínimo una letra tamaño 11 puntos y máximo 12 puntos, usa tipos de letra Arial o Times New Roman.

4.3 Si vas a realizar el trabajo a mano, para ser enviado mediante un capture de imagen o Foto, usa letra legible y clara, preferiblemente hazlo en bolígrafo o marcador para facilitar su lectura, realizar los cálculos matemáticos correspondientes y claramente escritos.

4.4 El trabajo debe estar limpio y legible. Con un uso adecuado de la

ortografía, los signos de puntuación

- **5.** LOS OBJETIVOS DEL TRABAJO SE EVALÚAN DE FORMA SUMATIVA UNA SOLA VEZ. No existe la recuperación de los mismos,
- **6.** ESTÁ ATENTO A LOS CRITERIOS DE DOMINIO PARA EL LOGRO DEL OBJETIVO. Recuerda el punto 4.1.
- **7.** Los aspectos para la presentación del trabajo práctico son: (5.1) **portada**  , la cual debes elaborar como se te indica a continuación (usa tu pc o a mano)

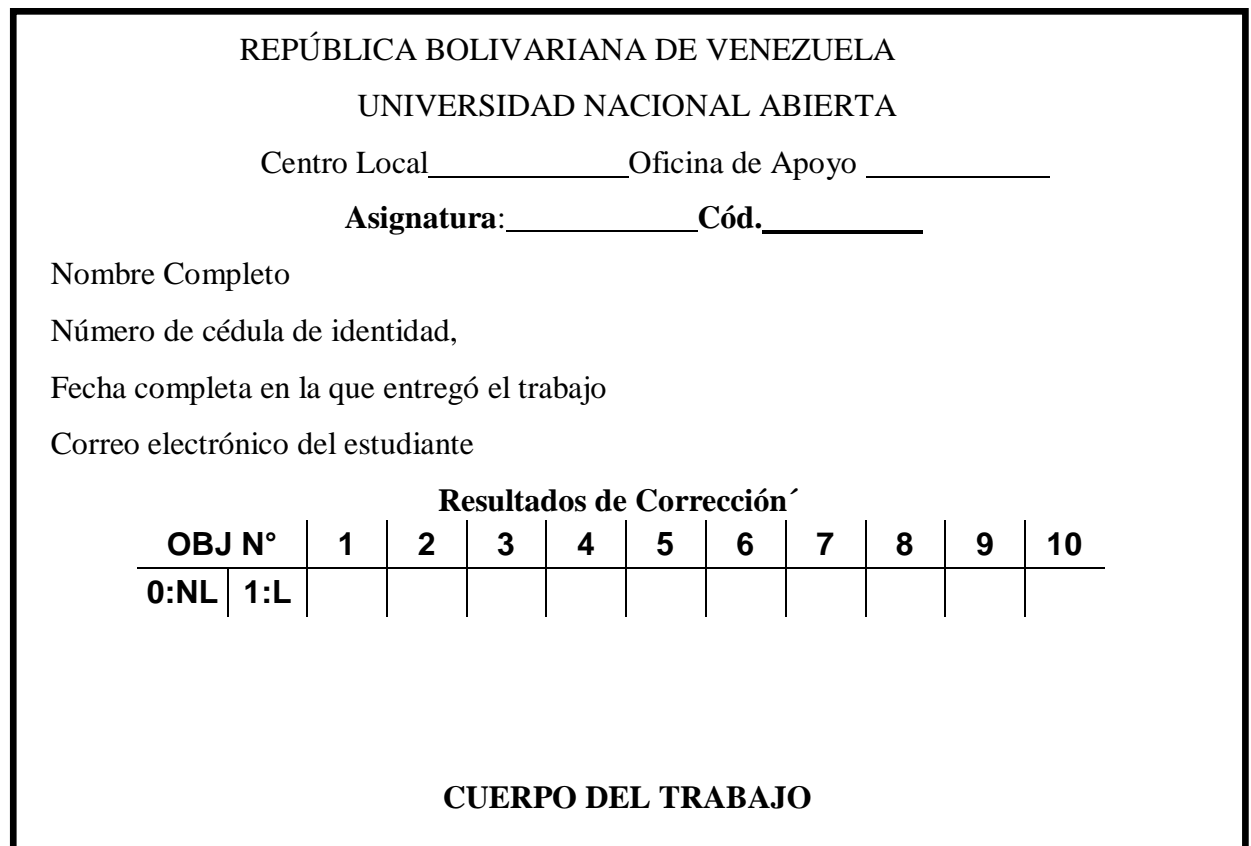

(5.2) **Cuerpo del trabajo**, el cual contiene todas las respuestas a las actividades propuestas. Debe identificarlas con claridad con un título cada sección del trabajo e indicar el objetivo al que se corresponde cada una de ellas.

Administración y Contaduría Trabajo Práctico Código: 632 4/9

**M: I, U: 1, O: 1, C/D: 1/1** 

**1. La Empresa ABC, C.A. le suministra información obtenida del análisis de movimientos del libro mayor y el estado de cuenta bancario del mes de enero de 2020:**

- **Saldo según Estado de Cuenta Bancario 1.200.500**
- **Saldo según los libros de la Empresa 1.082.500**

**- Cheques emitidos por la Empresa y no presentados al cobro.** 

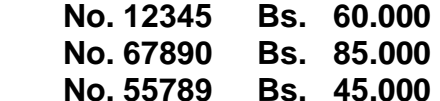

**- Cargos hechos por el Banco y no notificado a la empresa** 

- **-** Comisiones Bs. 2.000
- **- Nota de débito por Cheque Devuelto Bs. 17.000**
- **- Intereses abonados por el Banco y no registrados por la empresa Bs.3.000**
- **- Depósito de fin de mes no registrado por el Banco Bs. 40.000**
- **- Cheque de otra empresa cargado por error por el Banco Bs. 25.000**
- **- Cheque emitido por la empresa por Bs 20.000 y debitado por el banco por Bs 2000**
- **- Cheque emitido por la empresa por Bs. 10.000 y registrado en libros por Bs. 1.000**

**Usted debe:**

**- Elaborar la conciliación bancaria correspondiente al mes enero de 2020 a través del método de las cuatro (4) columnas.**

**M: I, U: 2, O: 2, C/D: 1/1** 

**2. La información financiera de la compañía ALLÁ CAYÓ, C.A correspondiente al cierre del año 2018 muestra un saldo de Bs. 400.000 de cuentas a cobrar y Bs. 40.000 de Estimación de Cuentas Incobrables.**

**Durante el año 2019, se determinó la incobrabilidad de cuentas por Bs. 20.000, se realizaron Ventas de Crédito por Bs. 250.000 y se realizaron cobranzas satisfactorias por Bs 150.000.**

**La empresa ALLÀ CAYÓ, C.A., aplica el método de estimación de cuentas incobrables en un 10% sobre la Base Real.**

**Usted debe:**

- **A. Registrar las operaciones realizadas durante el año 2019.**
- **B. Calcular la Estimación para Cuentas incobrables.**
- **C. Registrar la Estimación por Cuentas Incobrables.**

Administración y Contaduría Trabajo Práctico Código: 632 5/9

#### **M: I, U: 3, O: 3, C/D: 1/1**

**3. La CEMENTERA, C.A., dedicada a la compra y venta de Sacos de Cemento realizó las siguientes transacciones en el mes de diciembre de 2019:**

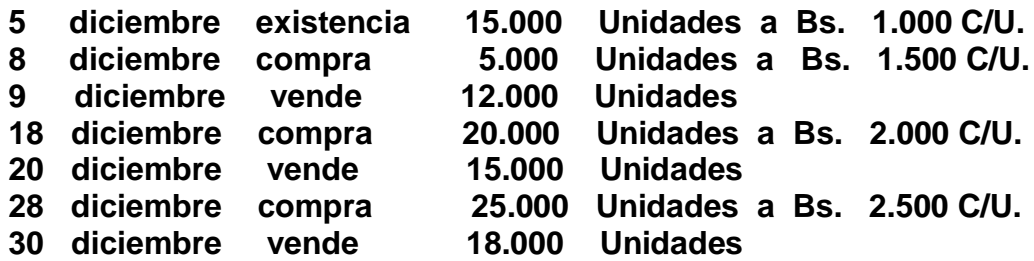

**Usted debe:**

**- Elaborar la Tarjeta de movimiento y calcular el valor del Inventario al 31/12/2019 por el Método Last In First Out (LIFO).**

#### **M: I, U: 4, O: 4, C/D:**

**4. La Empresa CORONAVIRUS, C.A., el 31/12/2018 adquirió Bonos con una prima de Bs 4.500 que representa el 10% de su valor nominal. Estas obligaciones presentan una tasa de 15% anual durante 10 años y los intereses son pagaderos cuatrimestralmente.**

**Usted debe:**

**A. Realizar el asiento de la adquisición de las obligaciones el 31/12/2018.**

**B. Realizar el asiento de cobro de interés y amortización de la prima del 31/08/2019.**

**M: I, U: 5 y 6, O: 5, C/D: 1/1**

**5. La Empresa Tierra del Sol C.A., adquirió una máquina por Bs. 100.000 en el año 2019, dando a cambio una máquina usada de tipo similar, del año 2005, cuyo costo fue de Bs. 40.000. Tanto la máquina nueva como la usada se le calcula una vida útil de 10 años sin valor residual o desecho. La depreciación acumulada de la máquina usada es de Bs. 30.000**

**En las condiciones de compra de la máquina nueva se acordó recibir la máquina usada por la cantidad de Bs. 5.000 y la diferencia se cancela con cheque del Banco del Sur.**

**Usted debe:**

**- Registrar la operación realizada.**

Administración y Contaduría Trabajo Práctico Código: 632 6/9

**M: II, U: 7 y 8, O: 6, C/D: 1/1**

**6. Una Fábrica de Tornillos, tiene dentro de sus cláusulas contractuales con los trabajadores, el cierre de la fábrica por vacaciones colectivas, durante el mes de Diciembre.**

**Se estima que el desembolso por este concepto alcanza un monto anual de Bs. 240.000, por lo cual es provisionado mensualmente.**

**El desembolso efectivamente realizado por dicho concepto ascendió a la cantidad de Bs. 250.000**

**Se pide:**

**A. Realizar el asiento para registrar la provisión correspondiente del mes de diciembre.**

**B. Realizar los asientos de ajuste y cancelación de las vacaciones a los trabajadores.**

**M: II, U: 9, O: 7, C/D: 1/1**

**7. La Empresa ARAGUA, C.A., emitió y colocó el 01 de enero de 2019, obligaciones con un valor nominal de Bs. 500.000 al 20% anual, con intereses pagaderos semestralmente, durante 10 años. La emisión fue colocada al 90%.**

**Se pide:**

**A. Registrar la venta de las Obligaciones.**

**B. Registrar el pago de los intereses y la amortización del descuento del primer semestre año 2019**

**M: III, U: 10 y 11, O: 8, C/D: 1/1** 

**8. La empresa PEPSI, C.A., realizó las siguientes transacciones durante el año 2019.**

**El 01-07-2019 adquirió una póliza de seguros para su flota vehicular con vigencia de un año por Bs. 100.000.**

**El 01-08-2019 cobró por adelantado Bs. 240.000, por concepto de un año de alquiler de un local de su propiedad.**

**El 01-10-2019 adquirió artículos de oficina por Bs 200.000, de los cuales al cierre del ejercicio aún tenía en existencia un 50% de dicho monto.**

**El 30-11-2019 prestó a un distribuidor Bs. 520.000 El deudor le firmó un giro por dicho préstamo a 180 días y un interés del 2 % mensual que fue descontado al momento de la firma.**

**Se pide:**

**A. Registrar los asientos de las operaciones realizadas, considerando las operaciones como un Activo o Pasivo según corresponda.**

**B. Registrar los ajustes correspondientes al consumo o realización para cada operación a la fecha de cierre del ejercicio 31-12-2019.**

Administración y Contaduría Trabajo Práctico Código: 632 7/9

**M: III, U: 12, O: 9, C/D: 1/1** 

**9. La Empresa CANTERA 2020, C.A. adquirió una mina de Piedra Caliza por Bs. 10.000.000 el día 1 de marzo de 2019. En exploraciones y perforaciones invirtió Bs. 6.000.000** 

**Los geólogos consultados estimaron un volumen extraíble de piedra caliza de 32.000.000 toneladas métricas. Durante el primer ejercicio económico se extrajeron 2.000.000 de toneladas de piedra caliza.**

**Se pide:**

**A. Calcular el costo de la inversión. B. Registrar los asientos de la inversión al 01-03-2019 y agotamiento al cierre 31- 12-2019**

**M: III, U: 13, O: 10 C/D: 1/1 10. A continuación se presentan los saldos del Balance de Comprobación de la Empresa VITICOS, C.A., al 31-12-2019, fecha de cierre de su ejercicio económico.**

## **VITICOS, C.A. BALANCE DE COMPROBACIÓN**

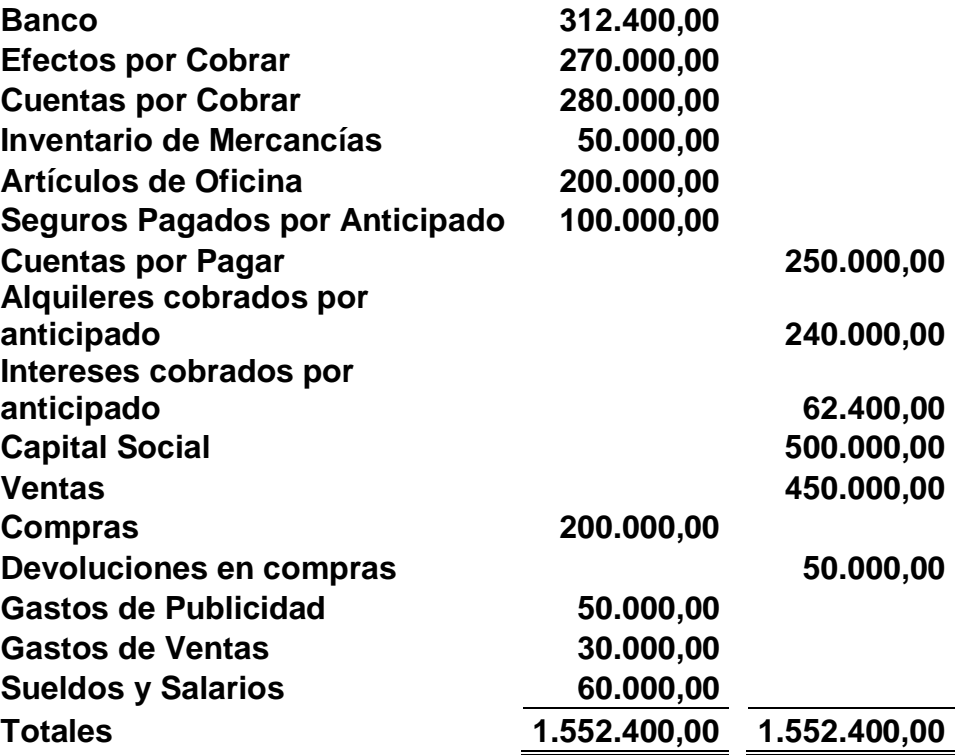

**Información adicional:**

**- El Inventario final de mercancía alcanzó la cantidad de Bs. 100.000**

**Usted debe:** 

**- Preparar la hoja de trabajo con sus correspondientes ajustes a la fecha de cierre del ejercicio. (El estudiante debe incorporar a la hoja de trabajo los ajustes elaborados en el objetivo Nº 8)** 

# **FIN DEL TRABAJO PRÁCTICO**

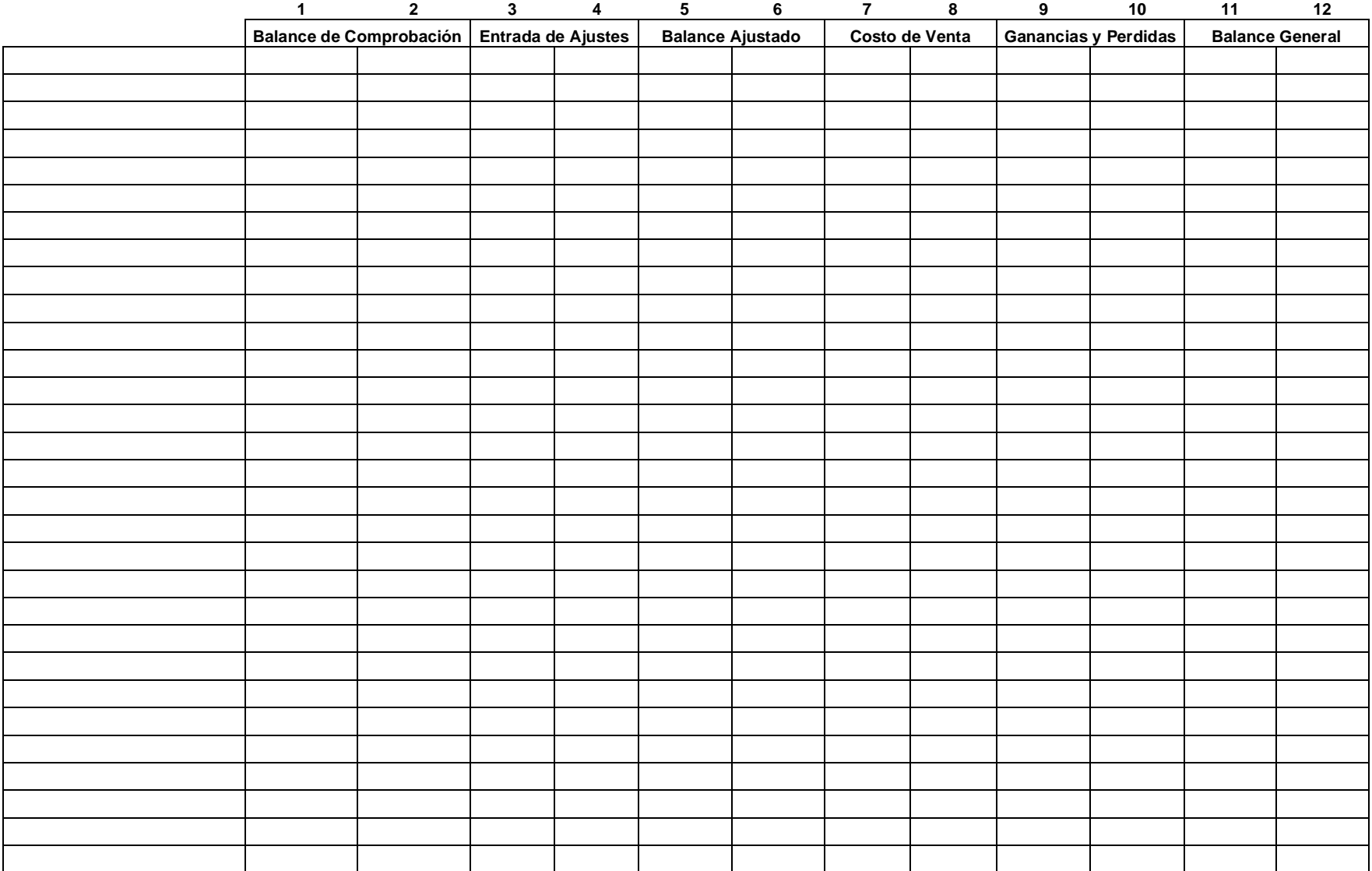